### Introducción al Desarrollo en Escritorios Libres

#### **Álvaro del Castillo Fernando Herrera**

**Akademy-ES 2009, Las Palmas**

Esta obra está distribuida bajo la licencia Reconocimiento-Compartir bajo la misma licencia 3.0 España de Creative Commons Para ver una copia de esta licencia, visite<http://creativecommons.org/licenses/by-sa/3.0/deed.es>

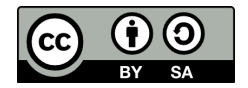

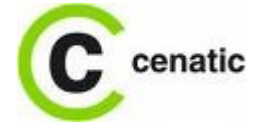

© Fundación CENATIC

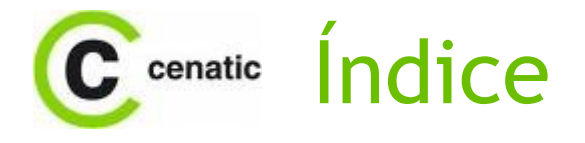

- •CENATIC
- •Motivación
- •Objetivos
- •Contenidos
- •Metodología
- •Plan de Explotación
- •Mantenimiento
- •Demo
- •Preguntas

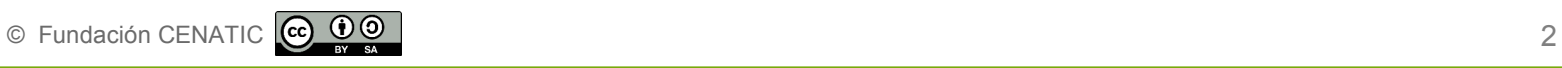

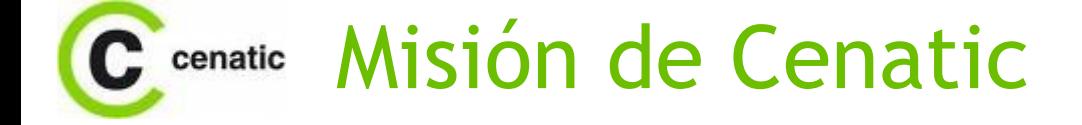

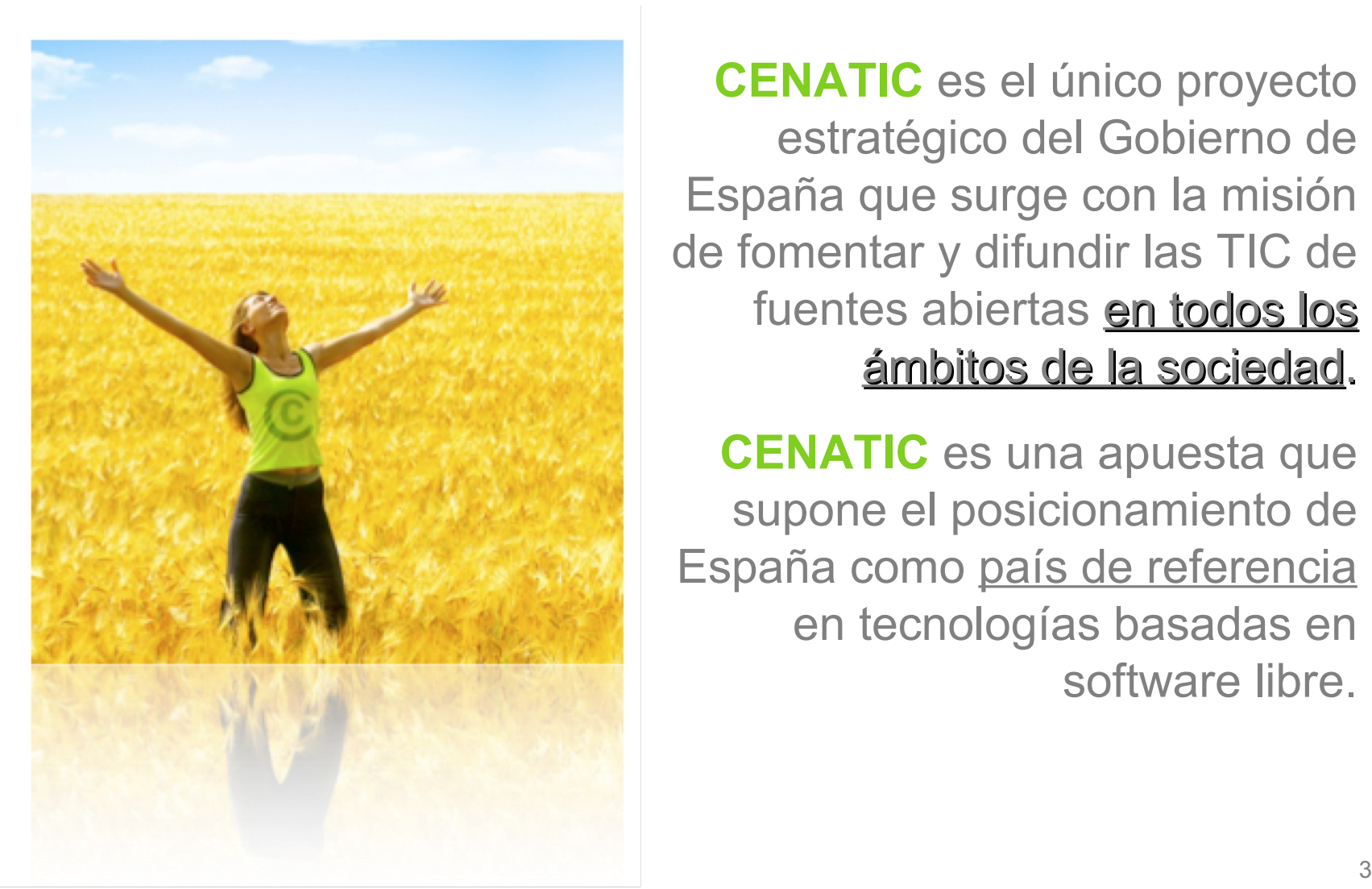

**CENATIC** es el único proyecto estratégico del Gobierno de España que surge con la misión de fomentar y difundir las TIC de fuentes abiertas en todos los ámbitos de la sociedad.

**CENATIC** es una apuesta que supone el posicionamiento de España como país de referencia en tecnologías basadas en software libre.

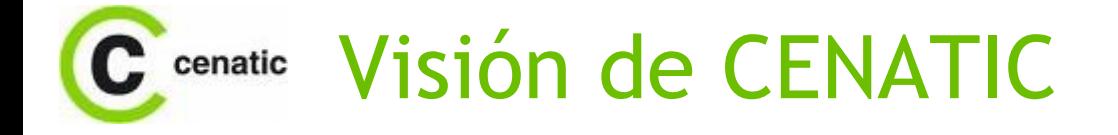

# «**Fomentar que exista una formación de calidad, flexible y actualizada en los diferentes ámbitos del Software de Fuentes Abiertas.**»

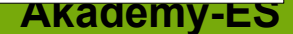

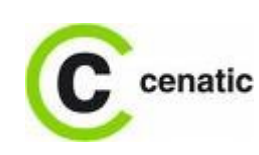

## Capacitación del sector TIC en comercialización de SFA

- •Plan Nacional de Formación
	- Líneas Estratégicas
	- Metodología de Cursos
	- Plataforma Formativa
	- Plan de Difusión y Explotación
	- Catálogo de Cursos
- •Generación de Contenidos
	- Metodología de Diseño y Creación de Cursos

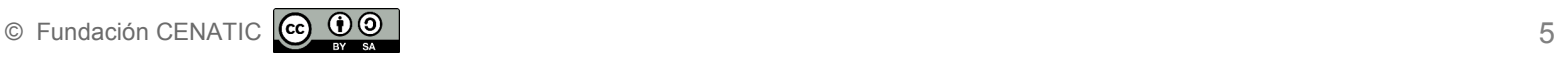

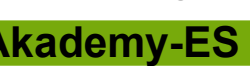

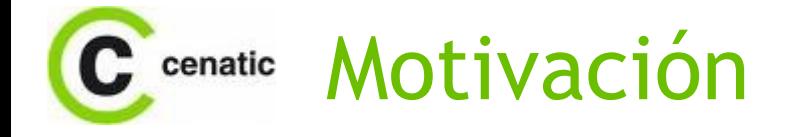

#### •Poca formación en software libre

- Menos aún en proyectos sin una empresa detrás
- Formación muy específica
- •Expansión del software libre, migraciones
	- Necesidad de desarrollo de pequeñas aplicaciones "in-house"

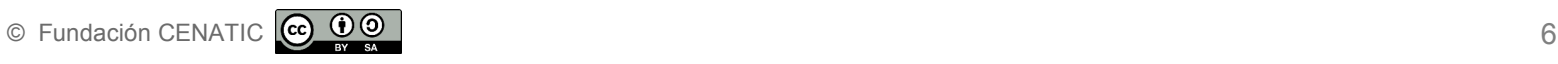

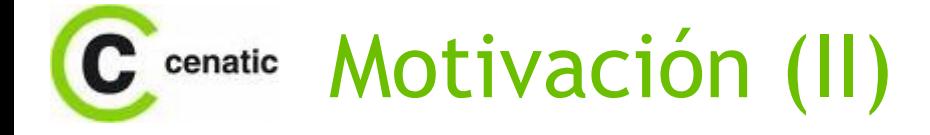

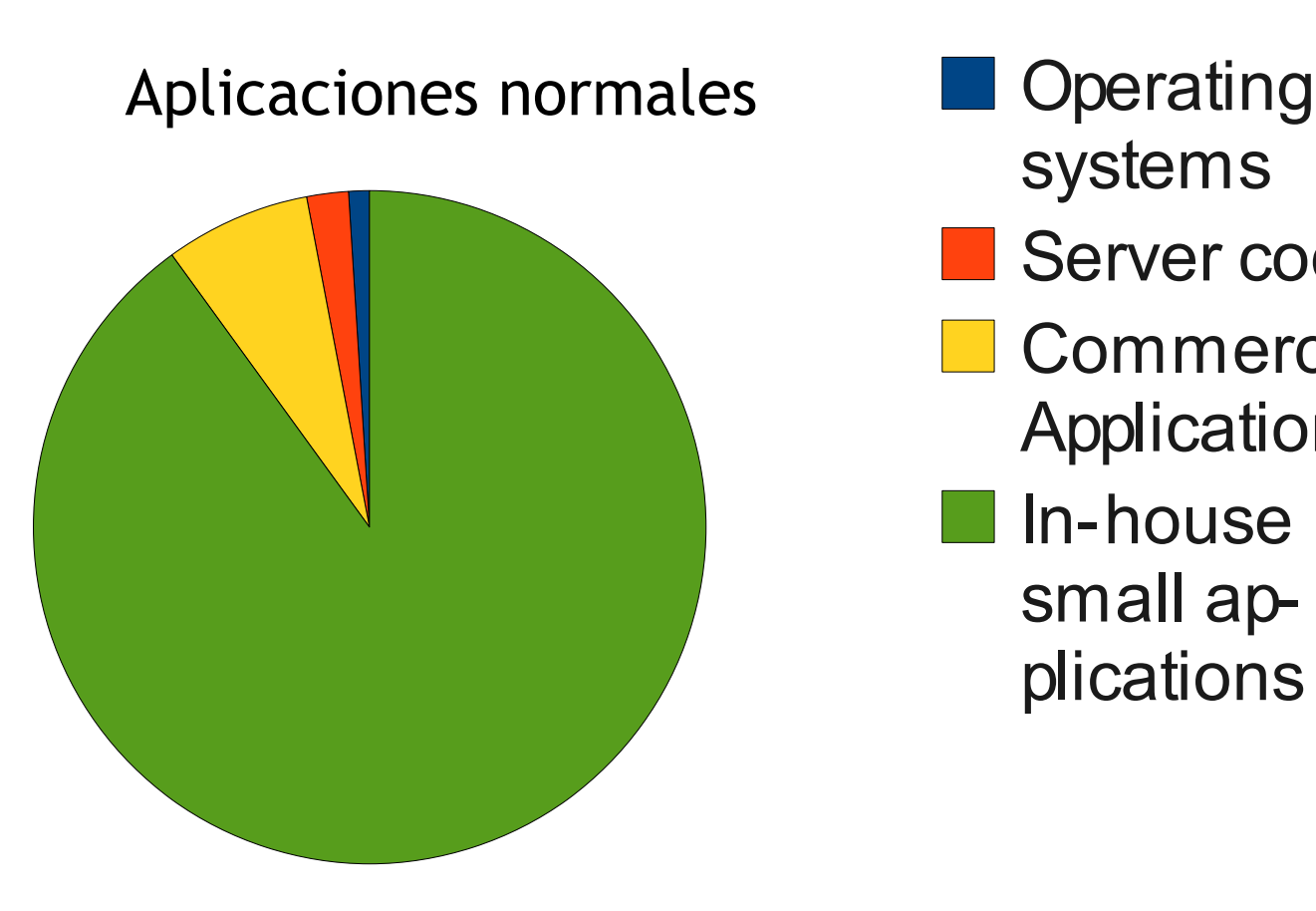

systems Server code **Commercial Applications In-house** small applications

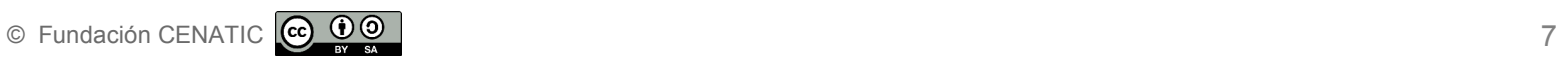

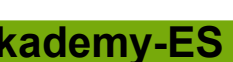

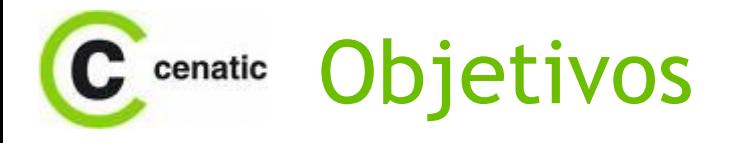

- •Curso presentando la plataforma KDE desde cero
- •Modular
	- Distintos niveles de
		- inicio
		- profundidad
- •On line o presencial
- •Actualizado y actualizable
- •Internacional y local
	- Inglés
	- Español

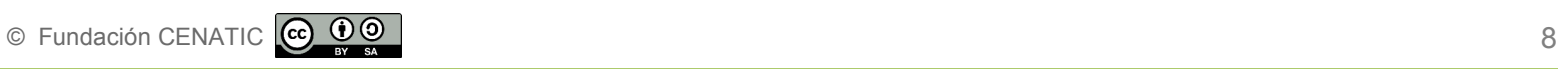

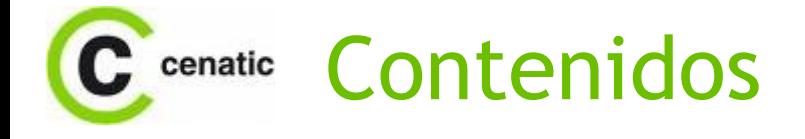

- •KDE y GNOME
- •Partes comunes
- •Modularidad --> Curso para sólo una de las plataformas
	- Presentando aquí solo la parte KDE

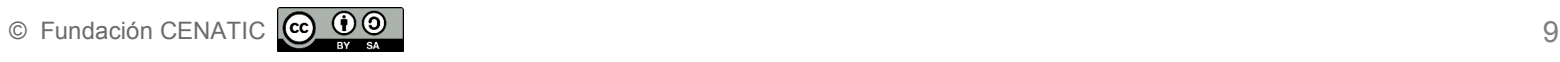

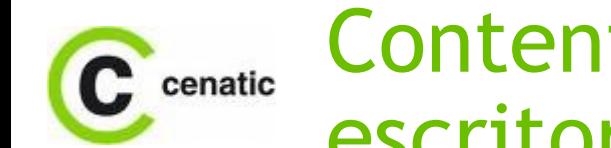

## Contenidos: 1 Introducción a los escritorios libres

- •IIntroducción a KDE
	- Anatomía del escritorio KDE (paneles, menús, ventanas, apliques, ...)
	- Anatomía de una aplicación del escritorio KDE (Lanzador, menús, barras de herramientas y de estado, notificaciones del sistema, integración)

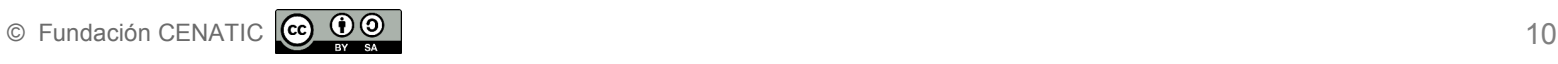

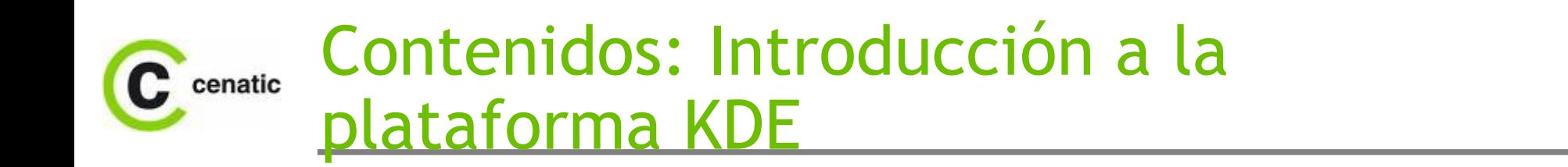

- •Documentación de KDE: cómo consultarla
- •QT: Utilidades de bajo nivel
- •QT: Elementos gráficos
- •Diseño de Interfaces de usuario con QTDesigner
- •Localización y accesibilidad
- Otras APIs de KDE

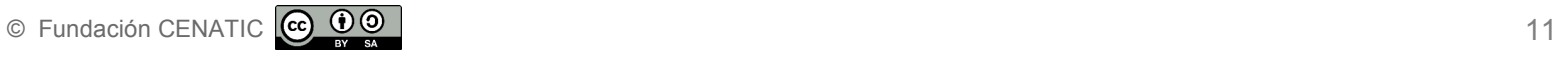

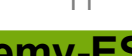

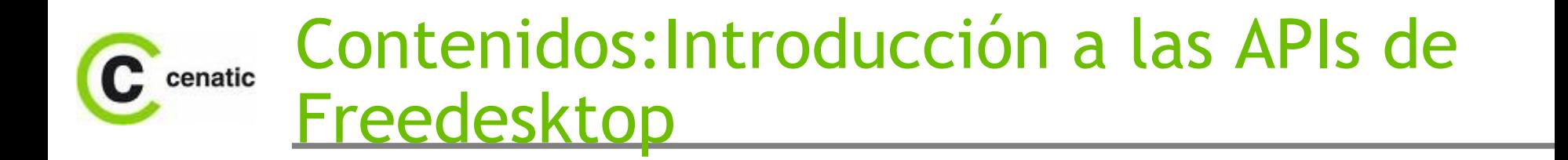

- •Menús y lanzadores de aplicaciones
- •Iconos, miniaturas y ficheros recientes

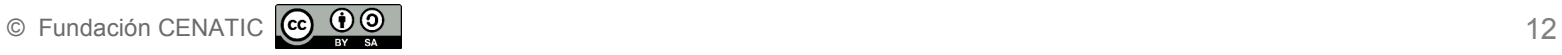

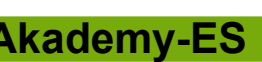

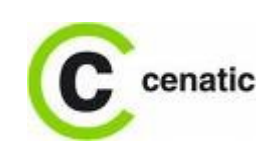

## Contenidos: Entorno y metodología de desarrollo de KDE

- •Instalación de de los requisitos para el desarrollo en las distribuciones más comunes.
- •Editores de texto: vim y emacs
- •Compilación con cmake
- •Editores Integrados: kdevelop
- •Metodología de desarrollo: prototipado, tests, etc...

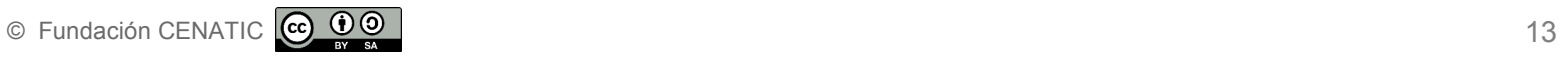

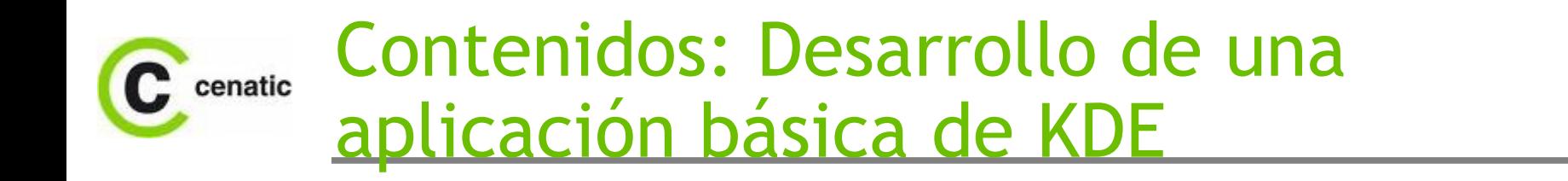

 $\circ$  Fundación CENATIC  $\circledcirc$   $\circledcirc$   $\circledcirc$   $\circ$  14

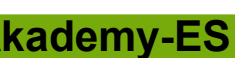

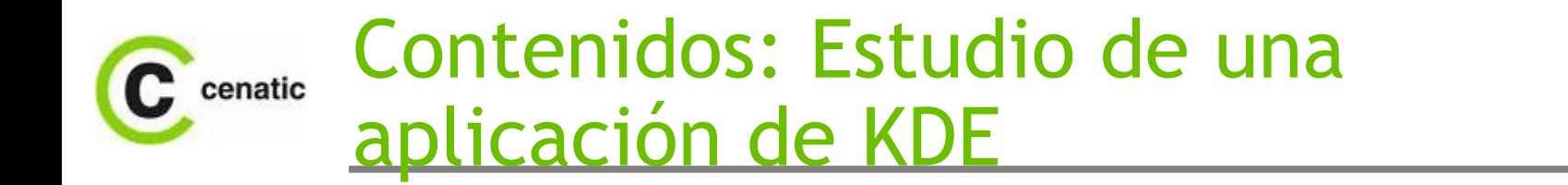

Visor de documentos okular

- Estudio de la ergonomía, diseño de interfaz y usabilidad
- Estudio de la internacionalización y localización
- Estudio del uso de las librerías de la plataforma KDE

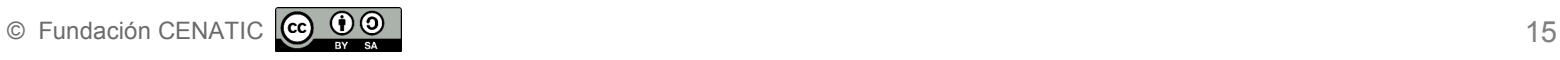

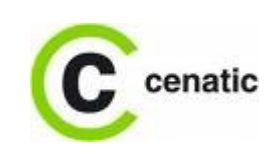

## Contenidos: Desarrollo de una aplicación completa de KDE

•Diseño de la interfaz de usuario

•Esqueleto de la aplicación (incluyendo internacionalización)

- •Codificación de la funcionalidad y las interacciones
- •Pruebas de accesibilidad y codificación necesaria

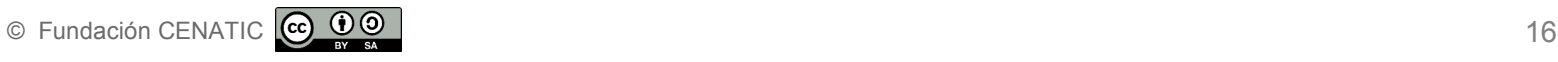

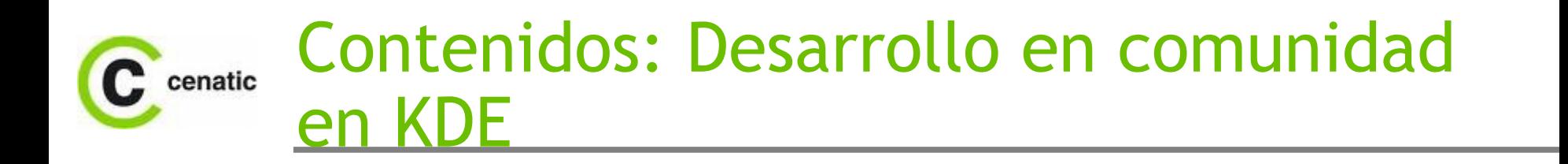

- •Introducción
- •Gestión de código en KDE: svn
- •Control de errores en KDE: bugs.kde.org
- •Trabajo colaborativo en KDE: listas de correo, IRC, wiki, etc...

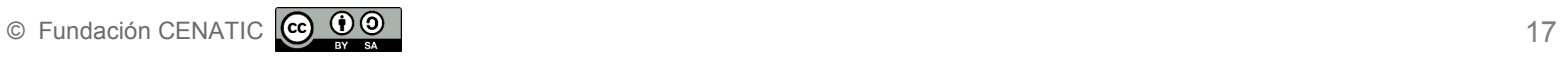

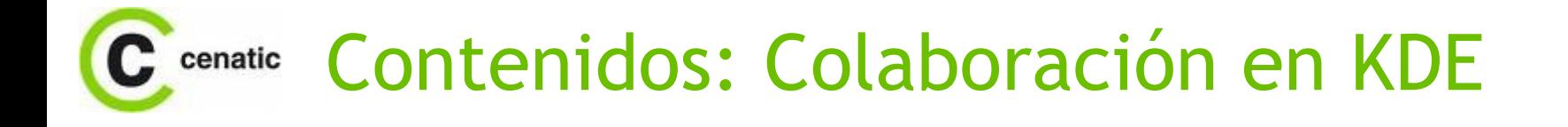

•Colaboración en el desarrollo de una aplicación KDE: resolución de un problema real

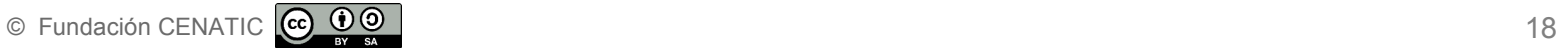

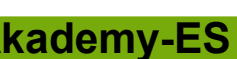

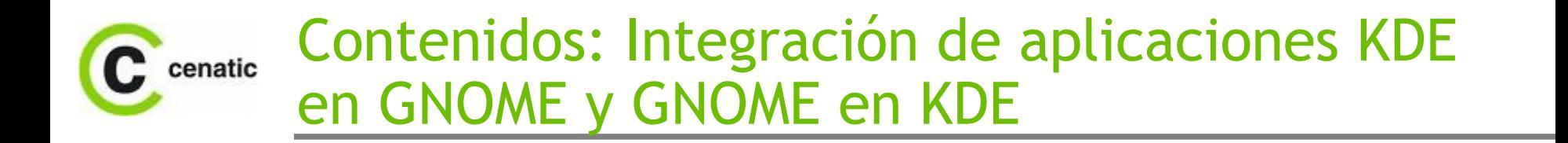

- •Uso de las APIs y herramientas de Freedesktop
- •Temas de estilos

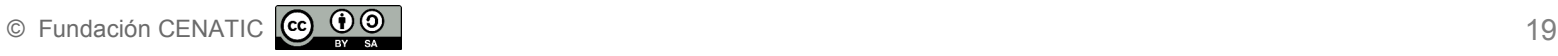

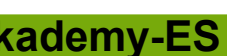

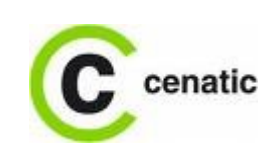

### Contenidos: Próximos pasos en el desarrollo de aplicaciones KDE

© Fundación CENATIC  $\bigcirc \bigcirc \bigcirc$  0

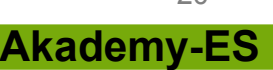

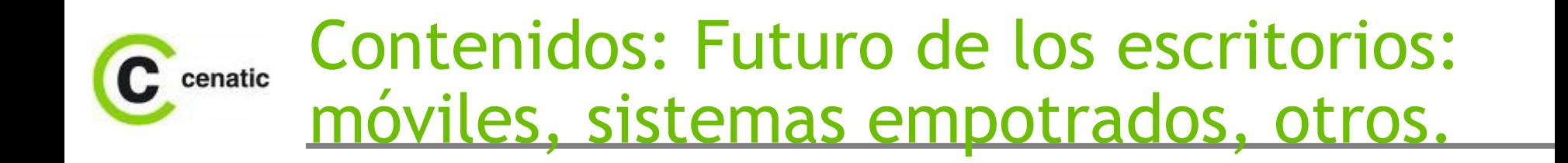

© Fundación CENATIC © 00

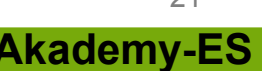

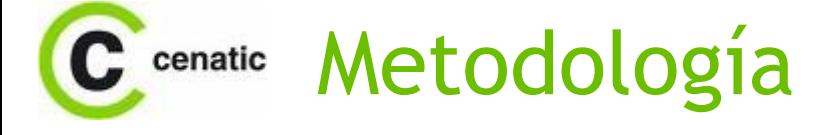

- •Guía Docente del Módulo
- •Descripción
- •Requisitos Previos
- •Objetivos Específicos
- •Objetivos Transversales
- •Perfil del Instructor
- •Perfil del Participante
- •Recomendaciones para la Impartición
- •Material de Referencia y Consulta
- •Actividades
- •Resultados
- •Virtualización

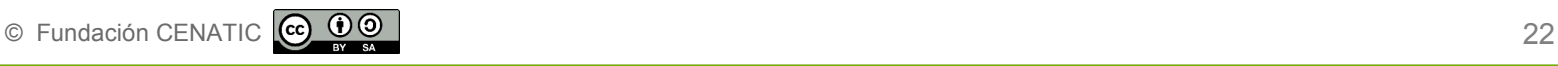

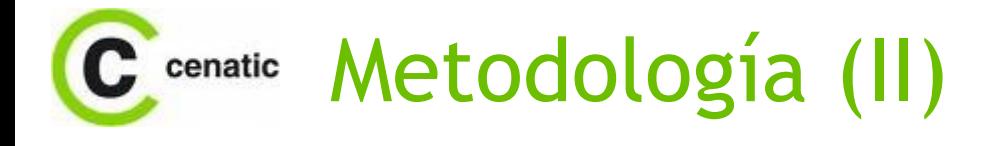

#### •Formato:

- XML-based vs. WYSIWYG
	- OpenOffice
		- Facilidad de edición
		- Traducción
		- Flexibilidad de conversión
- SCORM para plataforma formativa
- •Licencia: CC by-sa

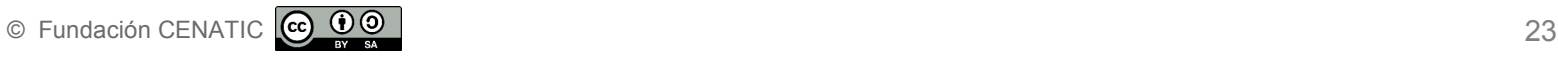

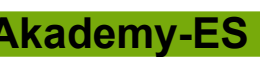

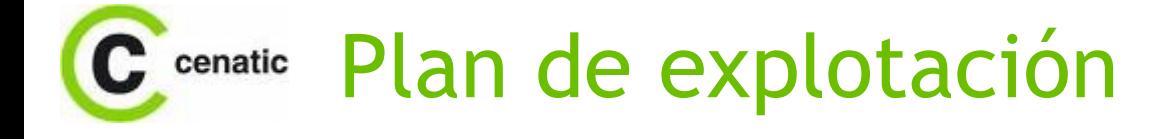

- •Consensuar contenidos con comunidades GNOME/KDE
- •Ofrecer a las comunidades de GNOME/KDE y a las redes formativas habituales de CENATIC
- •Impartir el curso en eventos específicos. Objetivo Gran Canaria Desktop Submit.
- •Traducción a otros idiomas del curso.

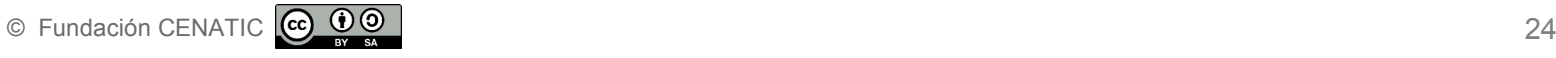

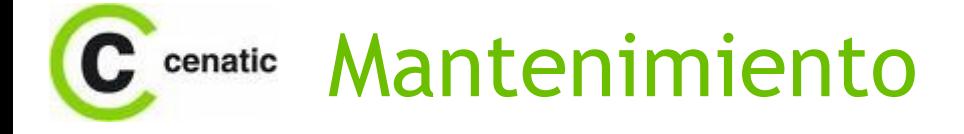

- •Contenidos publicados en la forja de CENATIC
- •Desarrollo en subversion
- •Publicación periódica de nuevas versiones
- •Objetivo de crear una comunidad alrededor para su mantenimiento

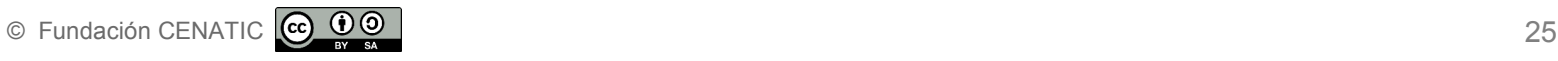

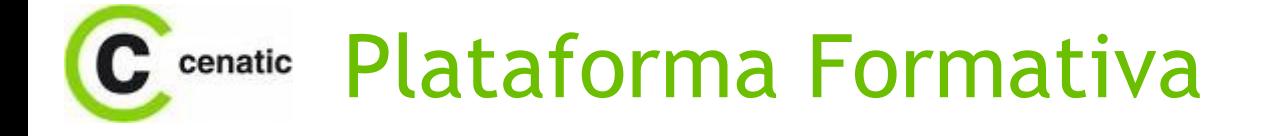

- •Alojado en Moodle de CENATIC
	- http://campus.cenatic.es
- •Abierto a ser integrado en otras plataformas
- •Actividades y ejercicios para evaluación

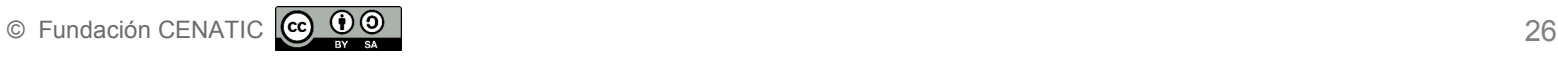

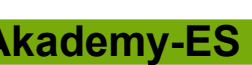

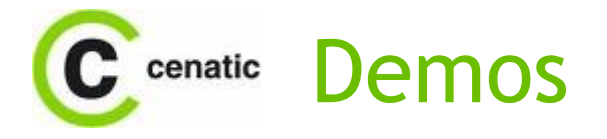

© Fundación CENATIC 27

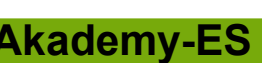

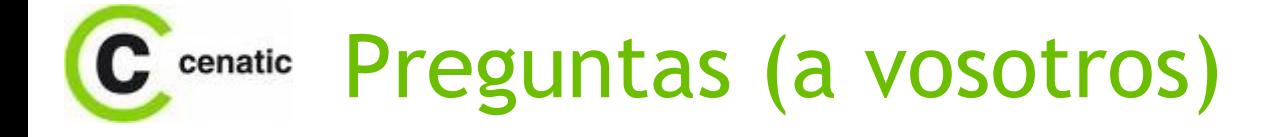

- •¿Qué os parecen los contenidos?
- •¿Cómo impartiríais el curso?
- •¿Hay iniciativas similares?
- •¿Cómo trasladar el curso a la comunidad?
- •¿Cómo evolucionaríais el curso?
- •¿Es realmente necesario? ¿Es mejor formar de otra forma?

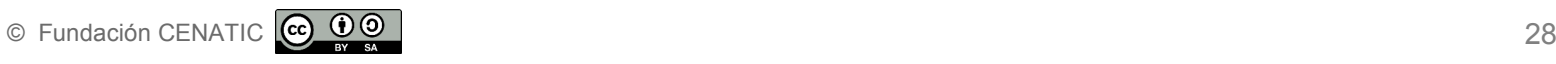

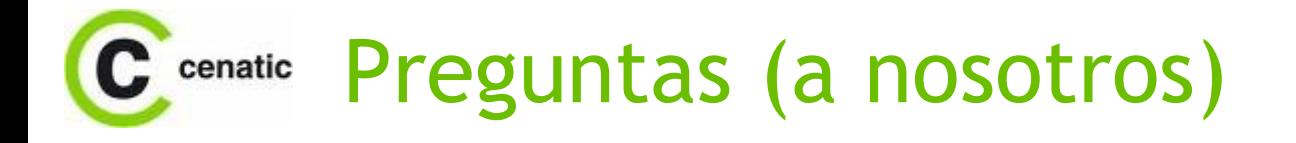

 $\circledcirc$  Fundación CENATIC  $\circledcirc$   $\circledcirc$   $\circledcirc$   $\circledcirc$   $\circ$  29

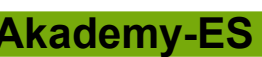

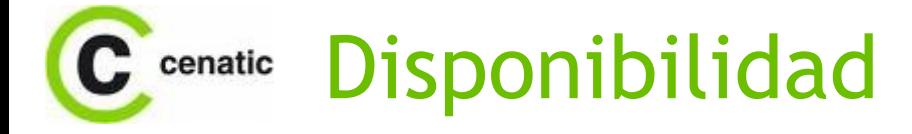

#### <http://forja.cenatic.es/projects/desktopsl/>

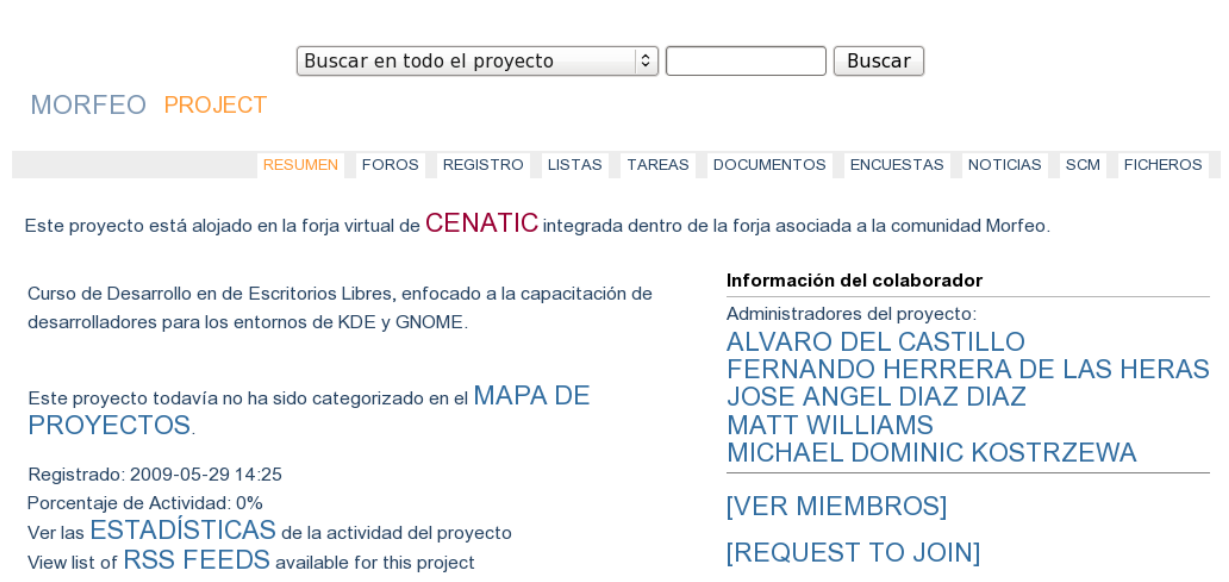

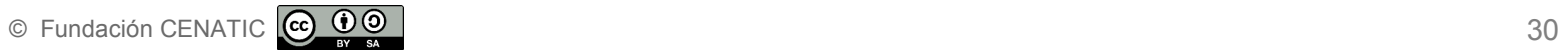

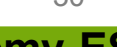